## **Příkladová data**

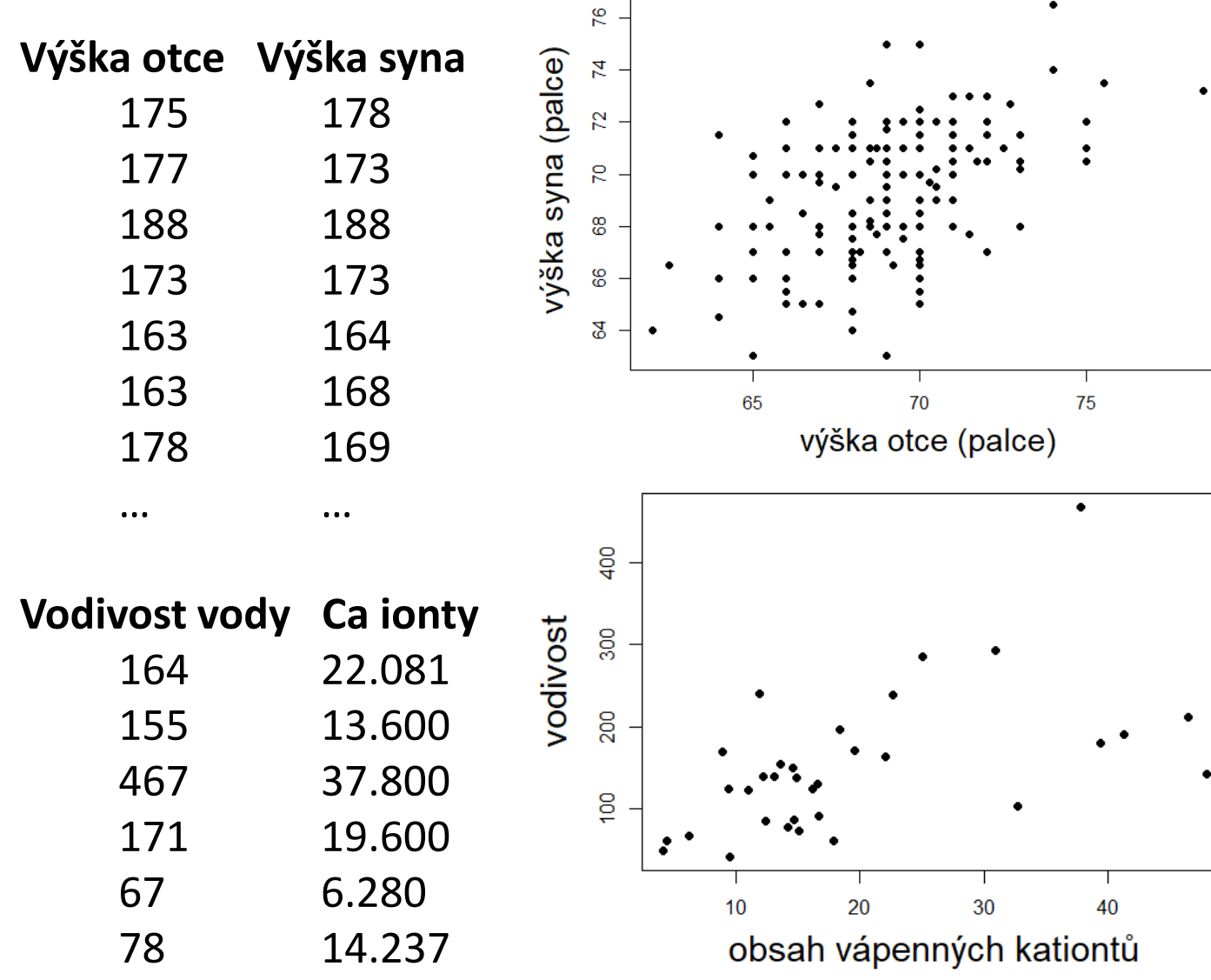

# **Analýza vztahu dvou kvantitativních proměnných**

Dva přístupy, pohledy: **korelace a regrese**.

**KORELACE** popisuje sílu vzájemné závislosti.

**REGRESE** pomocí jedné proměnné popisuje hodnoty druhé proměnné

Příklad: výšky otce a syna (data GaltonSyn)

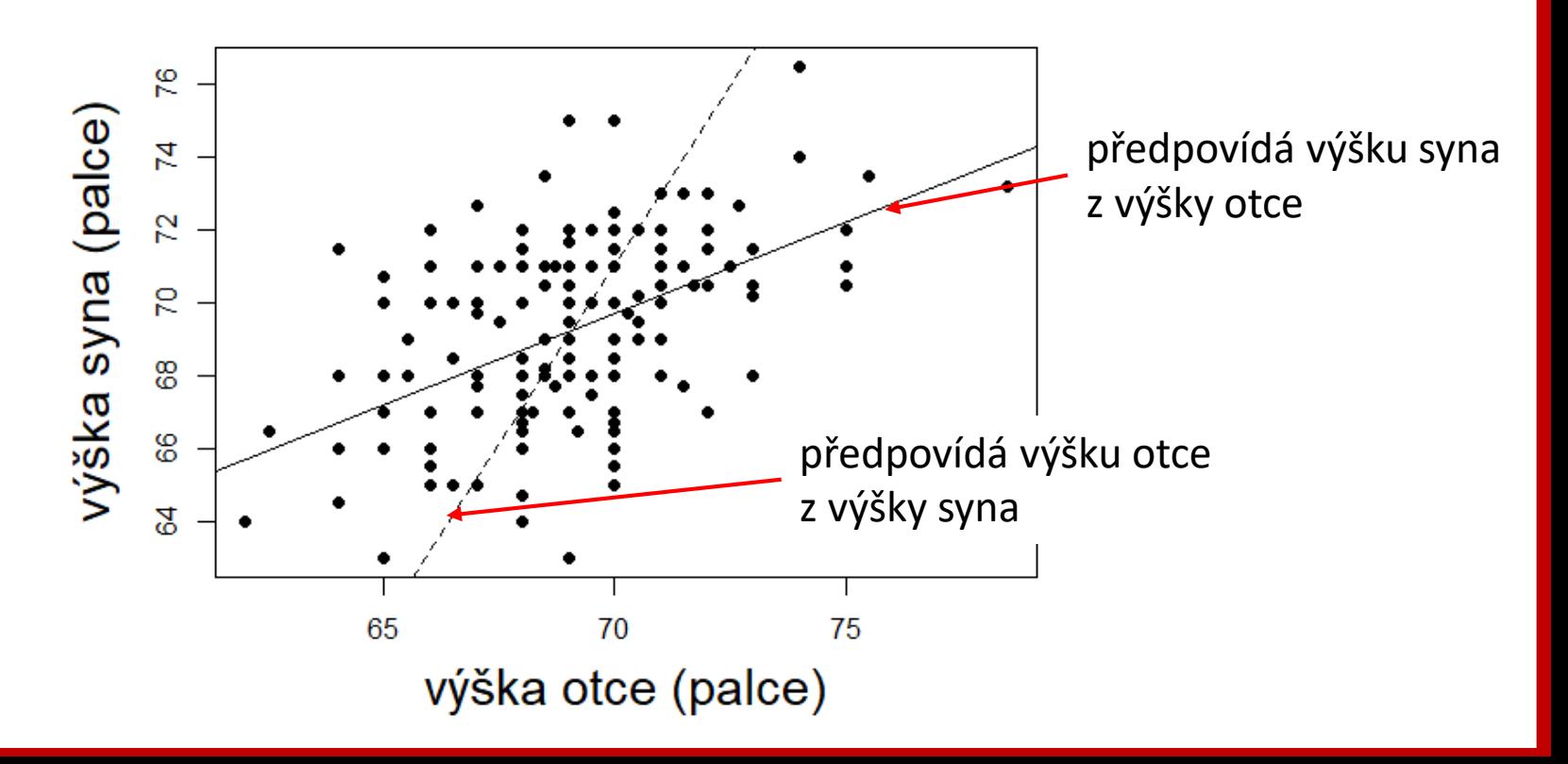

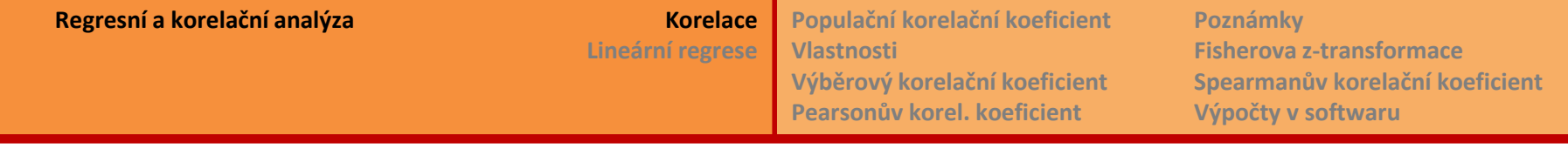

# **Korelace – závislost dvou kvantitativních proměnných** [correlation]

- Data převážně spojitá, proto kvantitativní.
- Popisujeme sílu závislosti dvou proměnných

Opakování: *X* a *Y* náhodné veličiny

- Variance  $\sigma_X^2 = var(X) = E[(X \mu_X)^2]$
- kovariance = sdružená variance pro dvojici náhodných veličin (*X*, *Y*)
- Značení:  $\sigma_{XY} = cov(X, Y) = E[(X \mu_X)(Y \mu_Y)]$
- Jsou-li X a Y nezávislé náhodné veličiny, potom  $cov(X, Y) = 0$ .

Proto je kovariance ukazatelem (populační) závislosti či nezávislosti mezi *X* a *Y*. Hodnota kovariance se však mění s jednotkami měřené veličiny, proto používáme upravenou bezrozměrnou charakteristiku:

**(populační) korelační koeficient**:

$$
\rho_{X,Y} = \frac{cov(X,Y)}{\sqrt{var(X) var(Y)}} = \frac{\sigma_{XY}}{\sigma_X \cdot \sigma_Y} = E\left[\frac{X - \mu_X}{\sigma_X}\right] \cdot \frac{Y - \mu_Y}{\sigma_Y}\right]
$$

normované tvary => bezrozměrnost

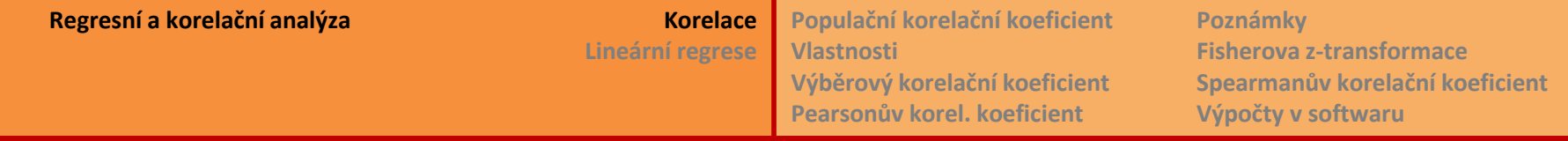

**Populační korelační koeficient** [(population) correlation coefficient]

$$
\rho_{X,Y} = \frac{cov(X,Y)}{\sqrt{var(X) var(Y)}} = \frac{\sigma_{XY}}{\sigma_X \cdot \sigma_Y} = E\left[\frac{X - \mu_X}{\sigma_X} \cdot \frac{Y - \mu_Y}{\sigma_Y}\right]
$$

Vlastnosti:

- Vyjadřuje **sílu (těsnost) lineární závislosti** mezi dvěma náhodnými veličinami.
- Je **bezrozměrný**, nezávislý na použitém měřítku, jednotkách měření.
- Hodnota koeficientu **nezávisí na pořadí** náhodných veličin, protože platí, že  $cov(X, Y) = cov(Y, X) \rightarrow \rho_{X,Y} = \rho_{Y,X}$
- Korelační koeficient nabývá hodnot  $\rho_{X,Y} \in \langle -1, 1 \rangle$  včetně.
	- ► Když  $\rho_{X,Y} = 1$ , leží všechny dvojice (X, Y) na přímce, která roste => nejsilnější pozitivní závislost.
	- ► Když  $\rho_{X,Y} = -1$ , leží všechny dvojice (X, Y) na přímce, která klesá => nejsilnější negativní závislost.
	- ► Když  $\rho_{X,Y} = 0$ , očekáváme <u>velmi slabou závislost</u>. Nicméně existují i takové kombinace hodnot, se kterými veličiny závislé získají nulovou kovarianci.
	- $\triangleright$  Ale pro veličiny X a Y nezávislé <u>vždy platí</u>  $cov(X, Y) = 0$ , a proto je  $\rho_{X,Y} = 0$ . Informaci zužitkujeme dále.

# **Výběrový korelační koeficient**

Předchozí úvahy platily pro teoretické populační charakteristiky.

Pracujeme-li s **výběry** *X* **a** *Y*, skutečnou hodnotu  $\rho_{X,Y}$  neznáme.

<u>Výběr má vypadat takto</u>: dvojice  $(X_i, Y_i)$  k sobě nějakým způsobem patří (např. výška otce a syna, různé rozměry stejného jedince, charakteristiky jednoho vzorku), dvojice jsou ale mezi sebou nezávislé. *n* znamená počet dvojic ve výběru.

Potom výběrové rozptyly jsou:

$$
S_X^2 = \frac{\sum_{i=1}^n (X_i - \bar{X})^2}{n-1} \qquad S_Y^2 = \frac{\sum_{i=1}^n (Y_i - \bar{Y})^2}{n-1}
$$

A výběrová kovariance:

$$
S_{XY} = \frac{\sum_{i=1}^{n} (X_i - \overline{X})(Y_i - \overline{Y})}{n-1}
$$

Z těchto odhadů vychází parametrický odhad korelačního koeficientu:  $r_{XY}=\frac{S_{XY}}{S_{X},S_{Y}}$  $S_X \cdot S_Y$ 

# **Výběrový Pearsonův (lineární) korelační koeficient** [Pearson's product-moment correlation coefficient]

Předpoklad: *X* a *Y* pocházejí z normálního rozdělení

Odhad koeficientu:

$$
r_{XY} = \frac{S_{XY}}{S_X \cdot S_Y} = \frac{1}{n-1} \sum_{i=1}^n \left(\frac{X_i - \overline{X}}{S_X}\right) \left(\frac{Y_i - \overline{Y}}{S_Y}\right)
$$

výběrová obdoba normovaného tvaru: z-skóry

Jsou-li  $X$  a  $Y$  nezávislé, je  $\rho_{XY} = 0$ . Ale výběrový koeficient je jen odhad a tudíž náhodná veličina, která se pohybuje kolem skutečné hodnoty 0.

Proto chceme testovat hypotézu  $H_0$ :  $\rho_{XY} = 0$ , z čehož odvozujeme, že veličiny **X** a **Y** jsou nezávislé. Fakt, že i závislé veličiny mohou mít  $\rho_{XY} = 0$ , se vejde do prsti.  $\alpha$ .

Ověříme předpoklad o normálním rozdělení *X*, *Y* . (Správně také *X* + *Y .*)

**Testová statistika:** 
$$
T = \frac{r_{XY}}{\sqrt{1 - r_{XY}^2}} \sqrt{n - 2} \sim t_{n-2}
$$

Kritérium pro oboustrannou hypotézu: $|T| \geq t_{n-2} (1 - \alpha/2)$ 2

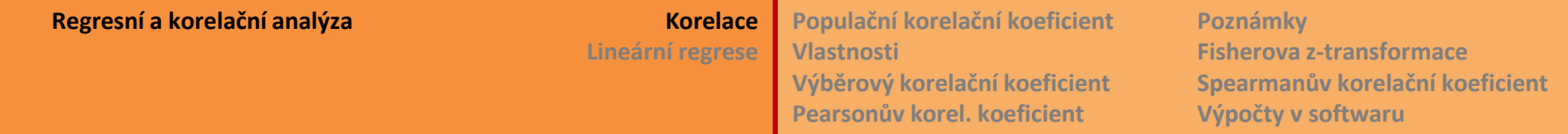

### **Pearsonův korelační koeficient – poznámky:**

- Pearsonův odhad korelačního koeficientu je vychýlený,  $Er = \rho \frac{1-\rho^2}{n}$  $\frac{-\rho^2}{n} + o\left(\frac{1}{n}\right)$  $\boldsymbol{n}$
- Předpoklad pro užití *t*-testu je, že  $r_{XY}$  má normální rozdělení. Toto je splněno, jen pokud platí nulová hypotéza, že  $\bm{\rho}_{\bm{XY}}$  = 0. Potom  $r_{XY} \stackrel{.}{\sim}_{H_0} N\left(0,\frac{1}{n-1}\right)$  $\frac{1}{n-1}$ .
- Když  $\rho_{XY}$ ≠0 (zamítám H<sub>0</sub>), potom  $r_{XY}$ nemá normální rozdělení. Pomůže Fisherova ztransformace:  $Z = \frac{1}{2}$  $\frac{1}{2} \cdot ln \frac{1+r}{1-r}$ . Potom  $EZ = \frac{1}{2}$  $\frac{1}{2}\cdot\ln\frac{1+\rho}{1-\rho}$  , var  $Z\doteq\frac{1}{n-\rho}$ <del>a za</del> a rozdělení **Z** se velmi rychle blíží normálnímu rozdělení.
- Toto využiju k sestrojení konfidenčního intervalu pro odhad nenulového *ρ*: Testuji  $H_0: \rho_{XY} = \rho_0$ , kde  $\rho_0 \in (-1, 1)$ .  $H_1: \rho_{XY} \neq \rho_0$ . Spočtu Z a přepočítám  $\rho_0 \rightarrow \zeta_0 = \frac{1}{2}$  $\frac{1}{2} \cdot ln \frac{1+\rho_0}{1-\rho_0}$  $1-\rho_0$ [čti: *dzéta*]. Test. statistika:  $U = \frac{Z - \zeta_0}{\sqrt{2\pi}}$ 1  $n-3$  $\sim N(0,1) \rightarrow P\left( z\left(\frac{\alpha}{2}\right) \right)$  $\left(\frac{\alpha}{2}\right) < \sqrt{n-3}\left(Z-\frac{1}{2}\right)$  $\frac{1}{2} \cdot ln \frac{1+\rho_0}{1-\rho_0}$  $1-\rho_0$  $\lt z\left(1-\frac{\alpha}{2}\right)$  $\left(\frac{\alpha}{2}\right)$  = 1 –  $\alpha$ Odtud posléze  $\frac{D-1}{D+1} < \rho < \frac{H-1}{H+1}$  $\frac{H-1}{H+1}$ , kde  $D = exp\left\{2Z - \frac{2 \cdot z (1-\alpha)}{\sqrt{n-3}}\right\}$  $n-3$ *konfidenční interval*  $H = exp\left\{2Z - \frac{2 \cdot z(\alpha/2)}{\sqrt{2 \cdot z^2}}\right\}$  $n-3$

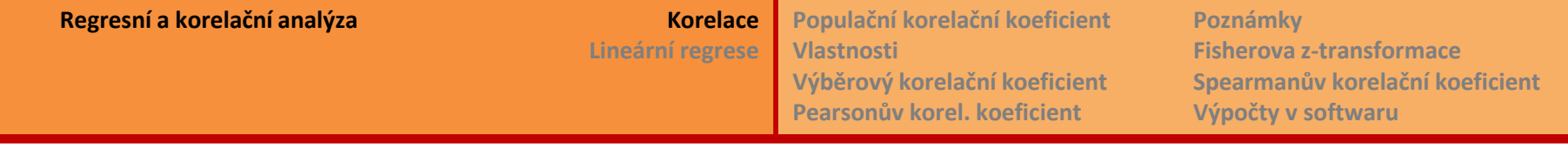

#### **Pearsonův korelační koeficient – poznámky:**

- Existuje také test pro porovnání několika nezávislých korelačních koeficientů a následně mnohonásobné porovnání dvojic těchto koeficientů.
- Korelační matice: měřím několik charakteristik na jednom subjektu, ve výběru mám n subjektů. Pro popis těsnosti vzájemné závislosti všech dvojic měřených charakteristik jsou všechny korelační koeficienty uspořádané je do matice.

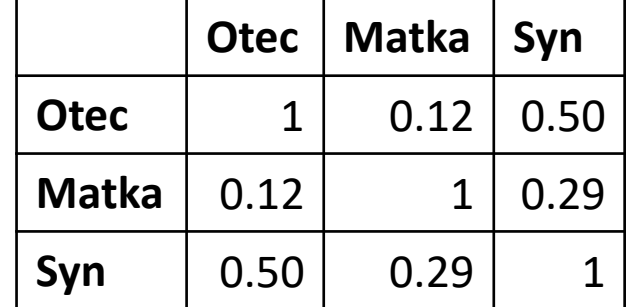

• Parciální korelace: vyjadřují vzájemnou závislost dvou proměnných za předpokladu, že třetí proměnná (nebo více proměnných) se nemění. Lze také říci, že je to korelační koeficient po "odfiltrování" vlivu třetí proměnné. Další formulace říká, že je to korelace podmíněná hodnotami třetí proměnné, tzv. parciální korelační koeficient prvního řádu. Souvisí s regresními koeficienty mnohonásobného regresního modelu. Více Lepš & Šmilauer, str. 299.

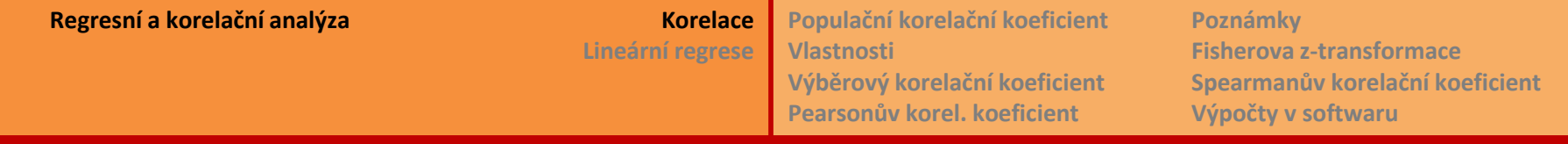

Neparametrická varianta:

# **Výběrový Spearmanův korelační koeficient**

Předpoklad: *X* i *Y* mají nějaké spojité rozdělení Určím pořadí:  $X_1, X_2, ..., X_n \rightarrow R_1, R_2, ..., R_n$   $R_i$  a  $Q_i$  dosadím místo  $X_i$  a  $Y_i$ <u>Výpočet</u>:  $r_S = 1 - \frac{6}{n(n^2)}$  $\frac{6}{n(n^2-1)}\sum_{i=1}^n (R_i - Q_i)^2$ Opět  $r_s \in \langle -1, 1 \rangle$ .

 $Y_1, Y_2, ..., Y_n \rightarrow Q_1, Q_2, ..., Q_n$  úpravou získáme následující vzorec

Hypotézu **H<sup>0</sup>** : *ρXY* = 0, tedy že *X* a *Y* jsou nezávislé náh. veličiny, můžeme otestovat dvojím způsobem:

a) nejsou shody v pořadí: přesné hodnoty v tabulkách (např. R až do *n* < 1290) b) jsou shody v pořadí nebo velká *n*: aproximace normálním nebo *t*-rozdělením

$$
\Rightarrow |r_{S}|\sqrt{n-1} \stackrel{\sim}{\sim} N(0,1) \rightarrow \text{pro } |r_{S}|\sqrt{n-1} \ge z(1-\alpha/2) \text{ zamítám } H_{0}
$$
  

$$
\Rightarrow T = \frac{r_{S}}{\sqrt{1-r_{S}^{2}}} \sqrt{n-2} \stackrel{\sim}{\sim} t_{n-2}
$$

# **Spearmanův korelační koeficient - poznámky**

Výhody Spearmanova korelačního koeficientu

- Je citlivý na jakoukoli monotónní závislost, nejen na lineární
- Je méně citlivý k výskytu odlehlých hodnot

Příklad EMISE

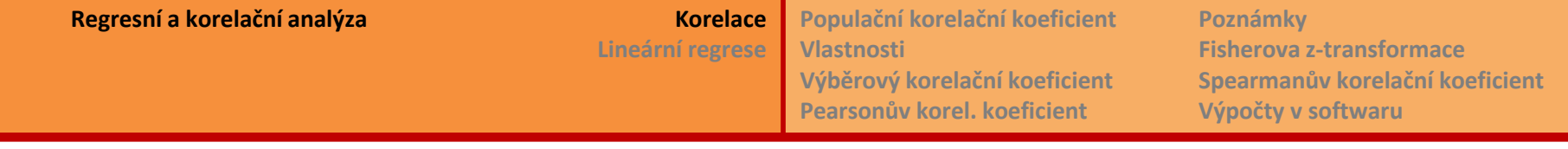

#### **Korelační koeficient – výpočet v softwaru**

 $STAT$ : Statistiky  $\rightarrow$  Základní statistiky  $\rightarrow$  Korelační matice

 $R: cor.test(x, y, method = "s")$ 

metody: Pearson (default)

Spearman , Kendall

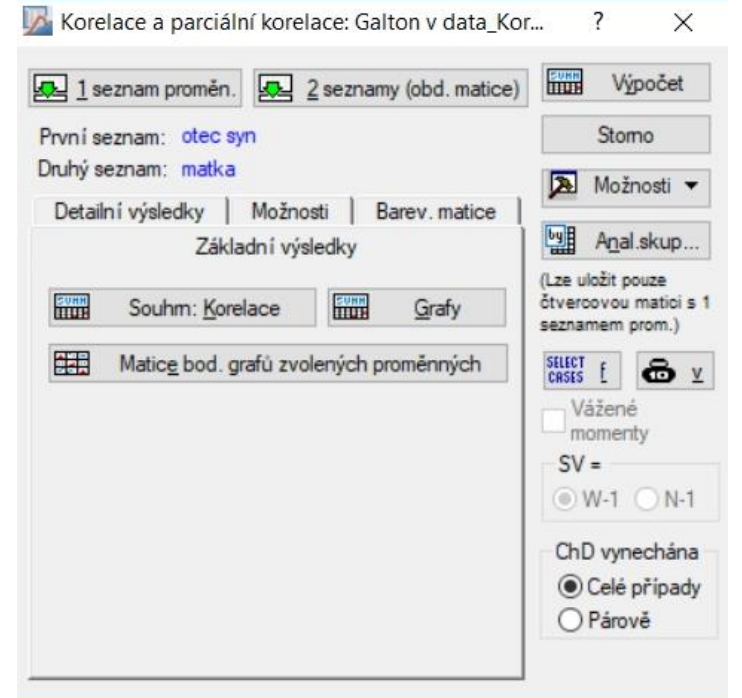

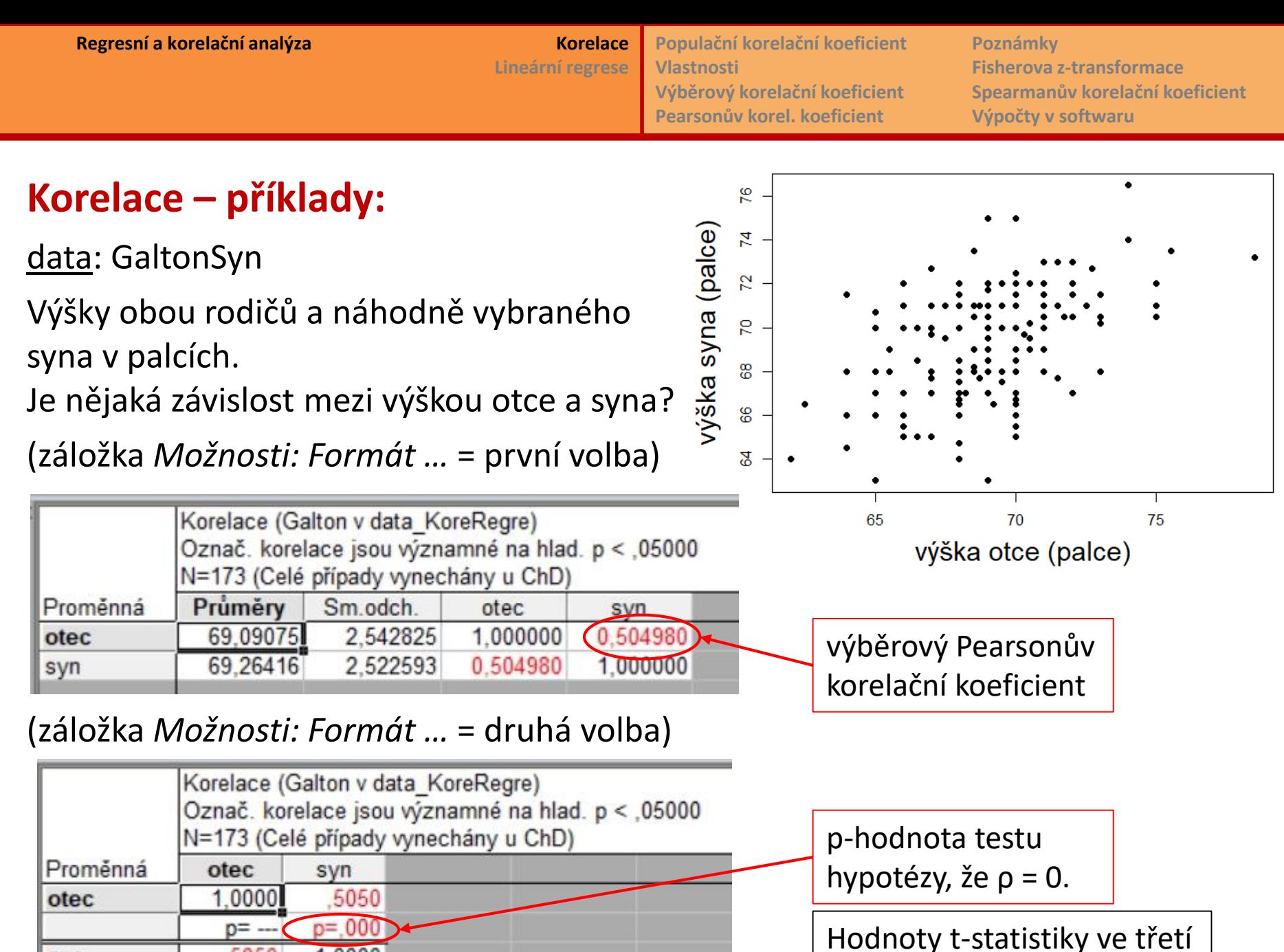

5050

 $p = 000$ 

syn

1,0000

 $p = -$ 

volbě *Formátu zobrazení*

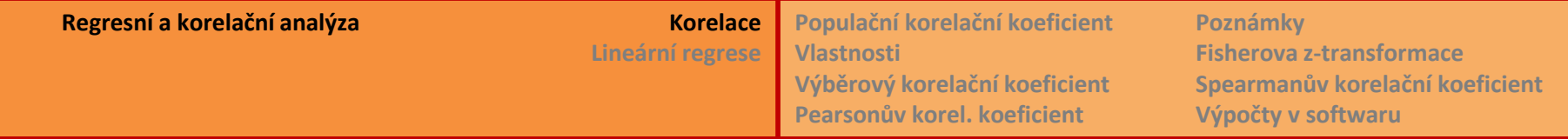

#### **Korelace – příklady:**

data: GaltonSyn

Zde mohu posoudit normalitu obou proměnných. Také je zobrazena regresní přímka a její konfidenční interval. V popisu grafu je vypsána rovnice regresní přímky.

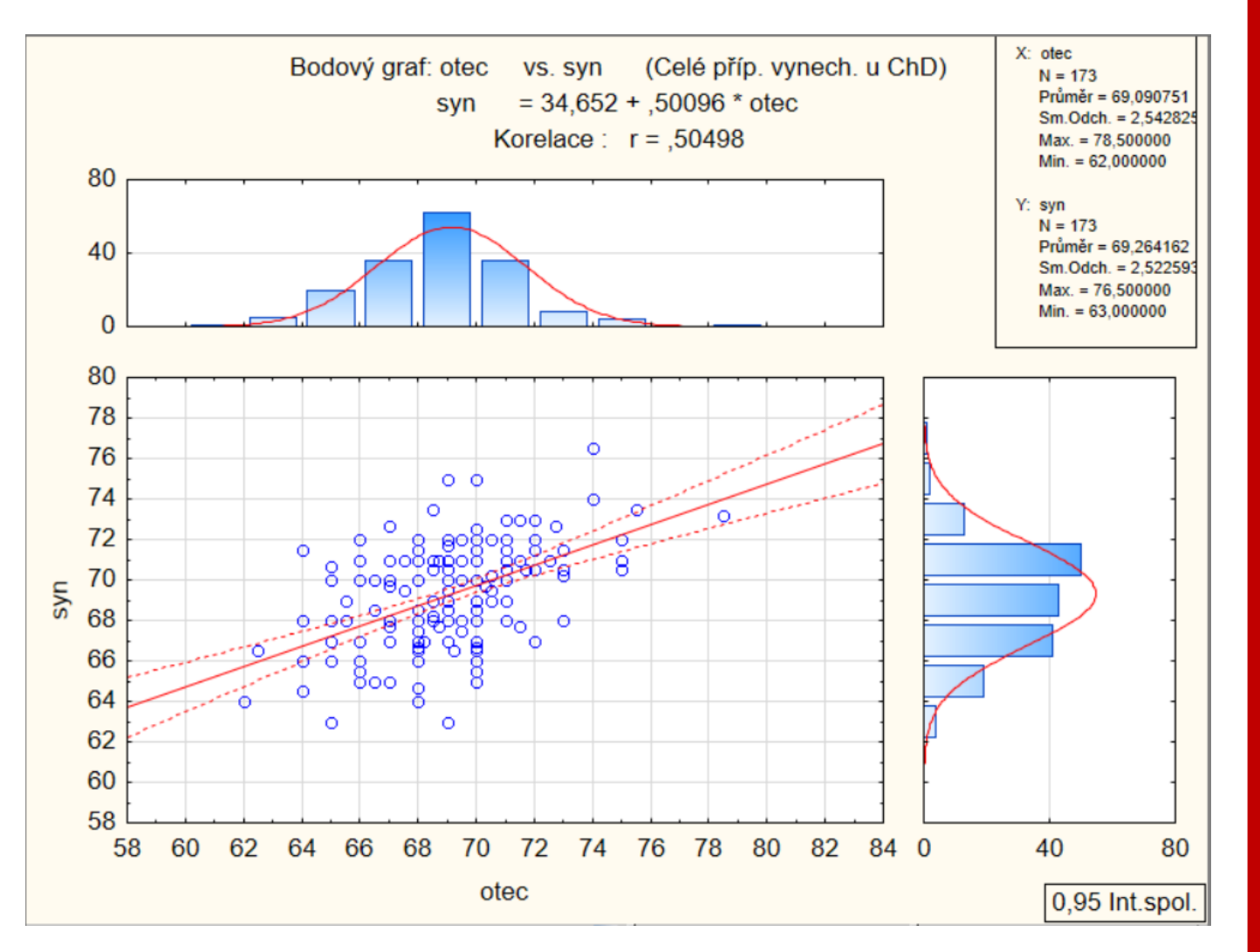

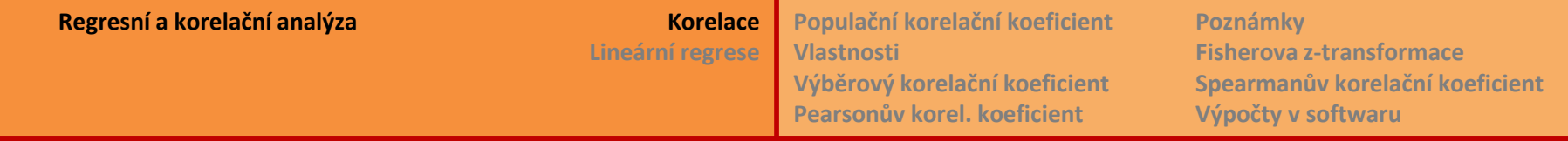

### **Korelace – příklady:**

data: GaltonSyn

```
R:
> cor.test(otec, syn)
      Pearson's product-moment correlation
data: otec and syn
t = 7.6506, df = 171, p-value = 1.392e-12
alternative hypothesis: true correlation is not equal to 0
95 percent confidence interval:
 0.3847696 0.6083457
```
sample estimates:

cor 0.5049801

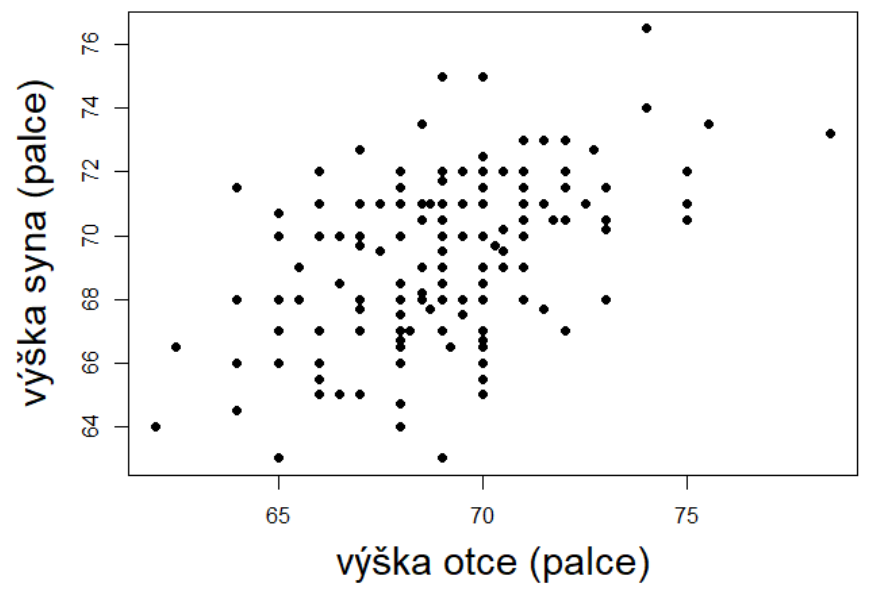

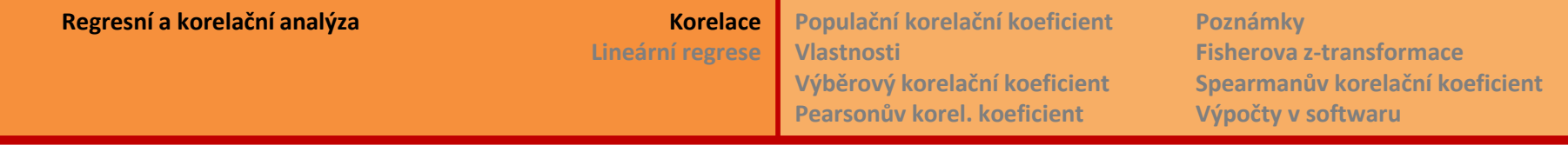

## **Korelace – příklady: neparametricky**

<u>data</u>: Potoky

Ze 33 šumavských potoků máme údaje o vodivosti a o obsahu vápenných iontů. Očekáváme pozitivní závislost, ptáme se však, jak je silná. (To nás opravňuje použít jednostrannou alternativu při testování.)

Při kontrole histogramů vidíme, že obsah vápenných iontů má výrazně šikmé rozdělení. Použijeme proto Spearmanův korelační koeficient:

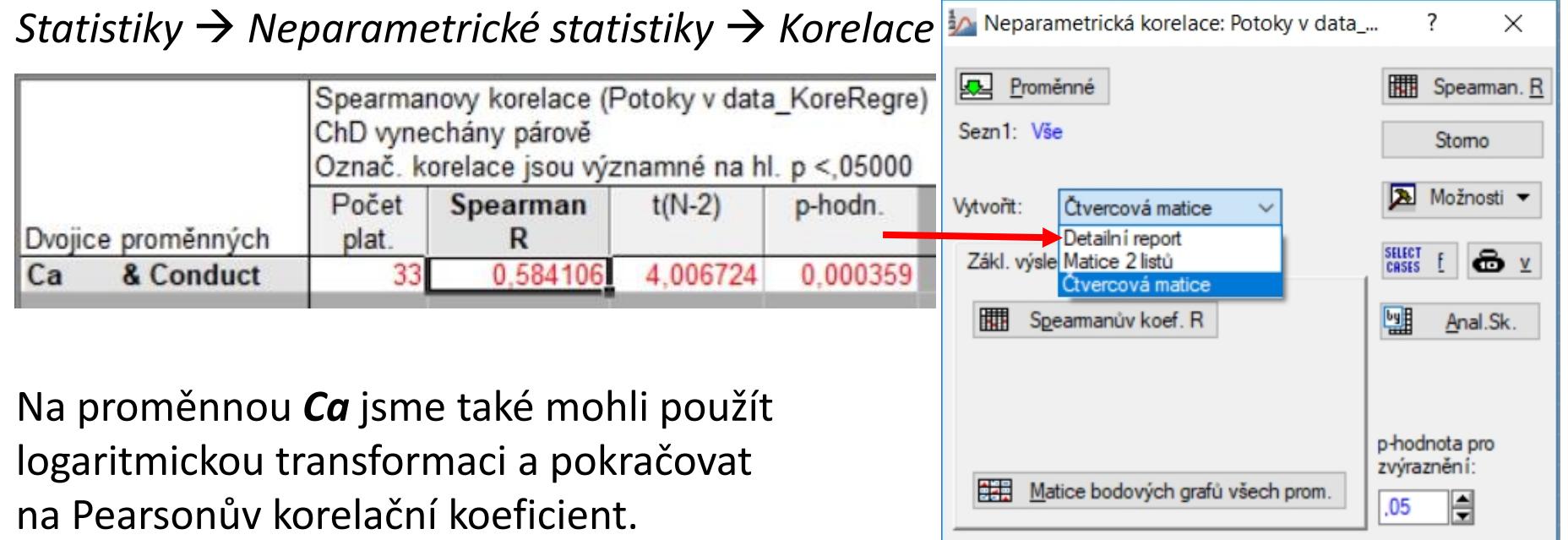

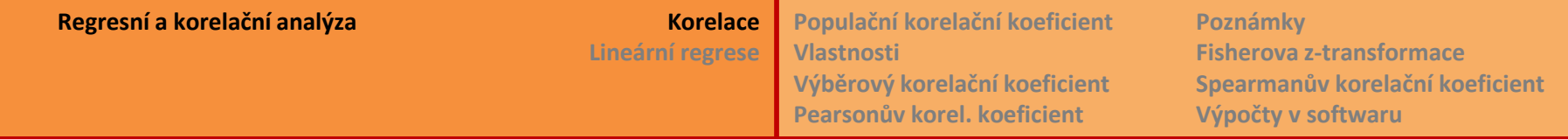

### **Korelace – příklady:**

data: Potoky

#### **R:**

### **> cor.test(Conduct, Ca, method = "spearman")**

Spearman's rank correlation rho data: Conduct and Ca  $S = 2488.7$ , p-value = 0.0003585 alternative hypothesis: true rho is not equal to 0 sample estimates:

rho

0.5841063

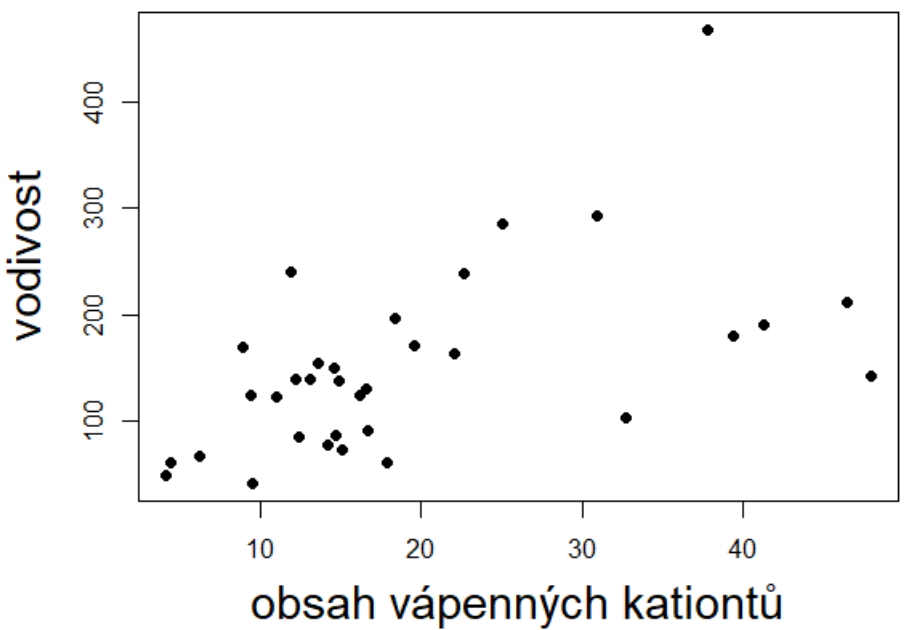